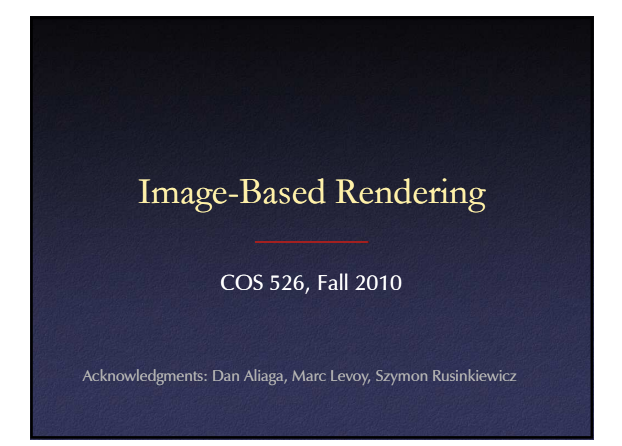

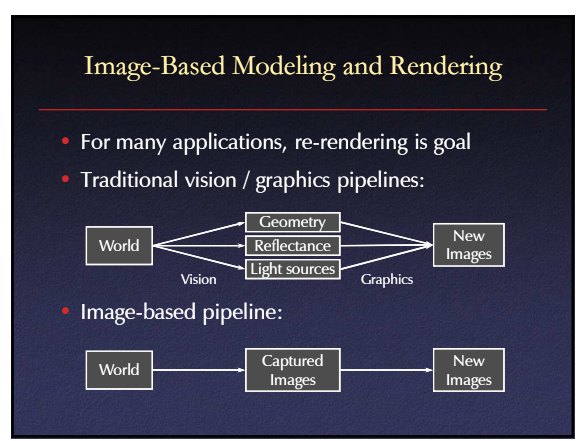

## Image-Based Modeling and Rendering

- Generate new views of a scene directly from existing views
- "Pure" IBR (such as lightfields): no geometric model of scene
- Other IBR techniques try to obtain higher quality with less storage by building a model

## Plenoptic Function

## •  $L(x,y,z,\theta,\phi,t,\lambda)$

- Captures all light flow in a scene
- to/from any point (x,y,z), – in any direction  $(\theta, \phi)$ ,
- $-$  at any time (t),
- $-$  at any frequency  $(\lambda)$
- Enough information to construct any image of the scene at any time

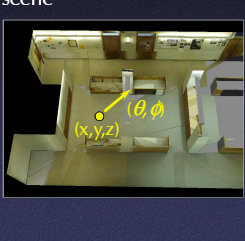

 $[$ F

# Plenoptic Function Simplifications

- Represent color as RGB: eliminate  $\lambda$
- Static scenes: ignore dependence on t
- $7D \rightarrow 3 \times 5D$

#### 7D 6D 5D 4D 3D 2D Ideal Consider only 3 frequencies (RGB) Consider only one time instant (static scene) Consider only viewpoints inside/outside scene Consider one dimension fewer directions/positions Consider viewpoints at finite set points or angles

Image-Based Representations

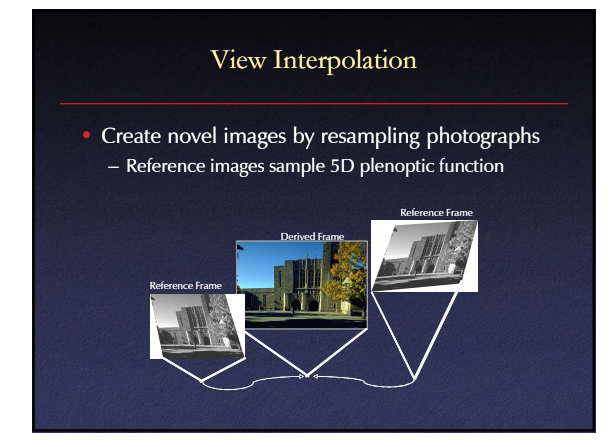

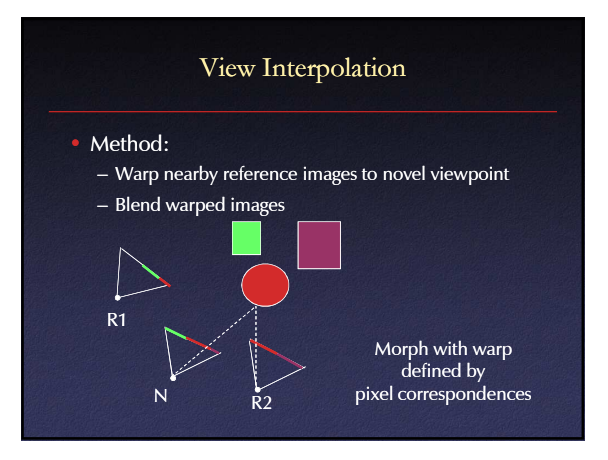

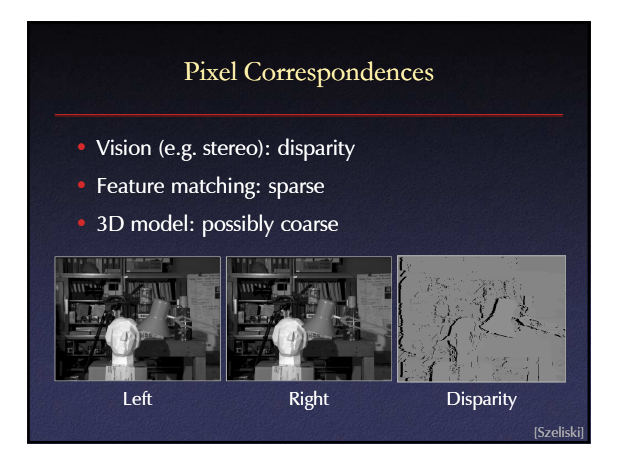

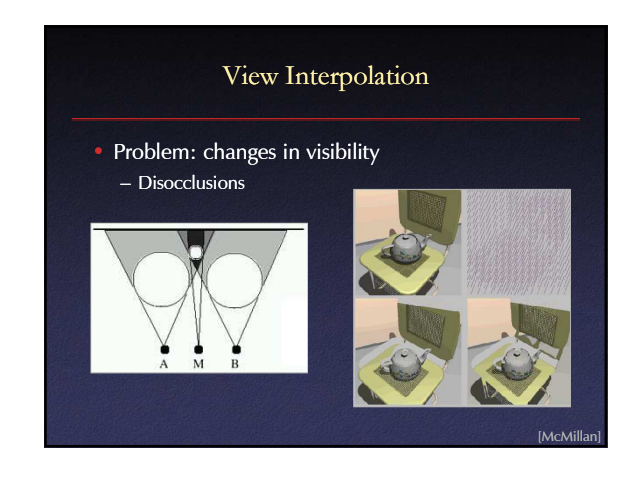

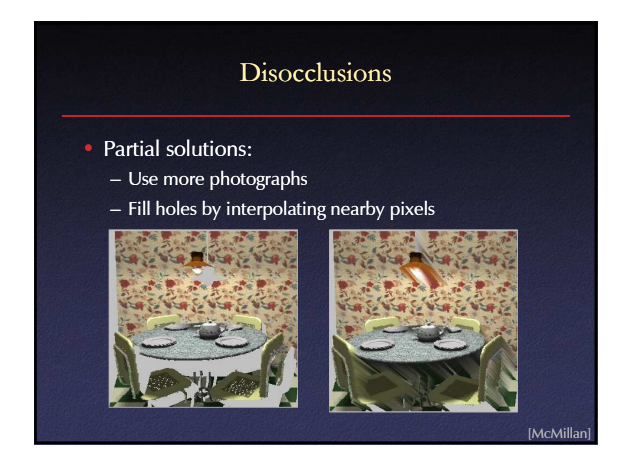

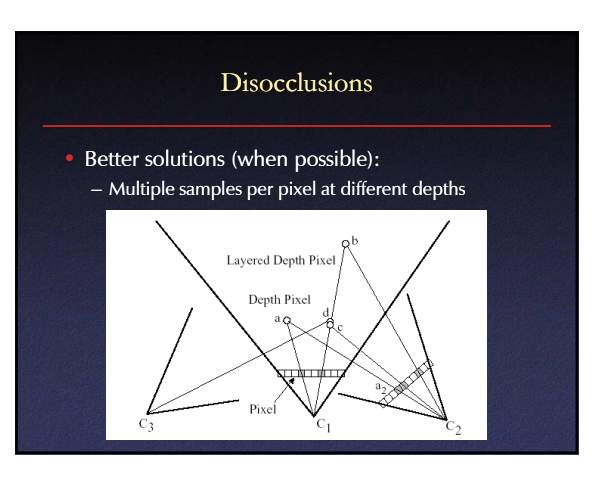

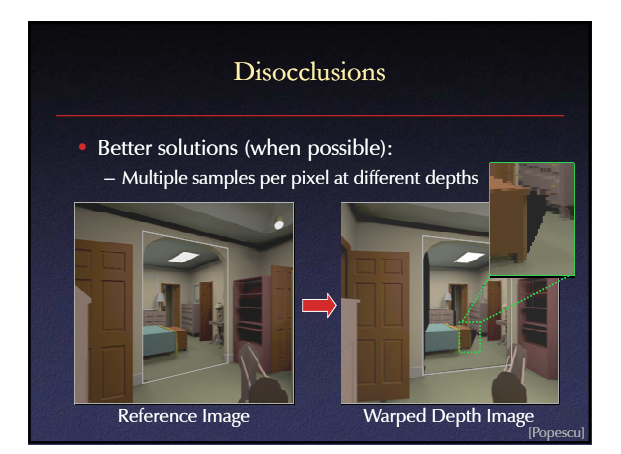

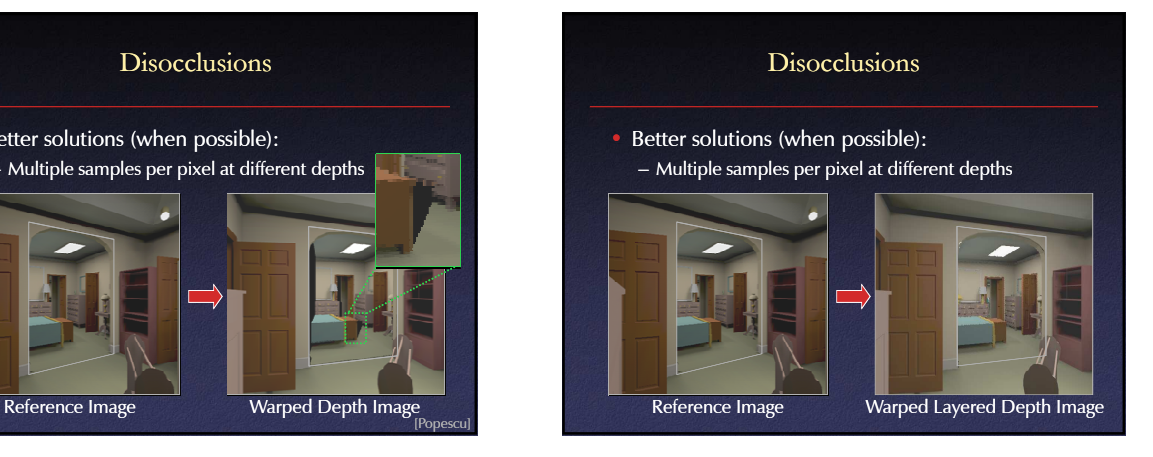

## View Interpolation Challenges

#### • Capture

– How do we obtain a dense set of calibrated images over a large area in a practical manner?

## • Data Management

– How do we store and access the large amount of data?

## **Rendering**

– How do we create novel views from a dense sampling of images in real-time?

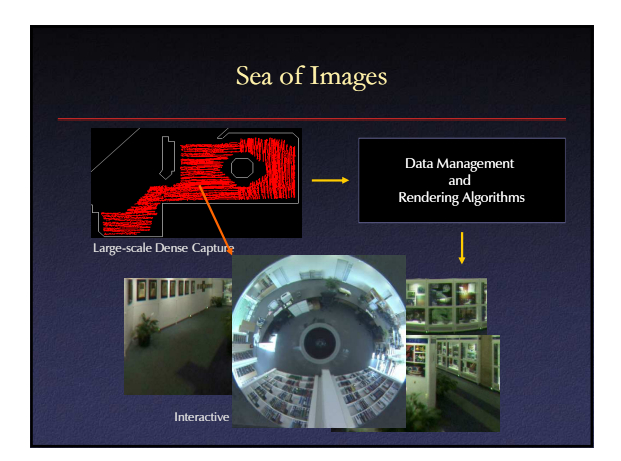

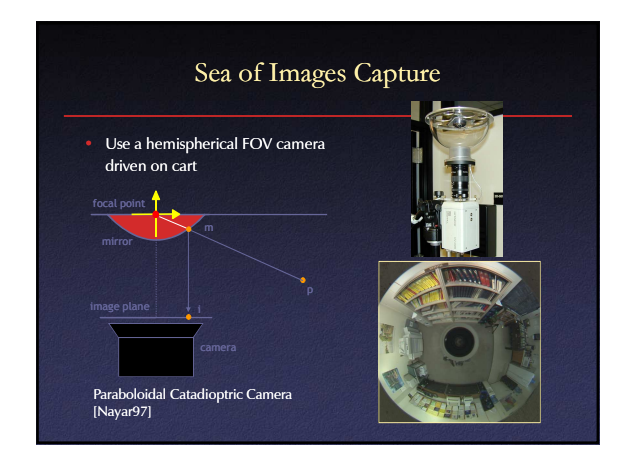

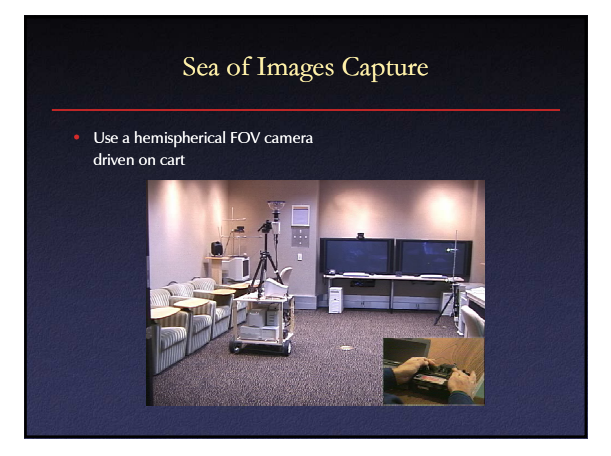

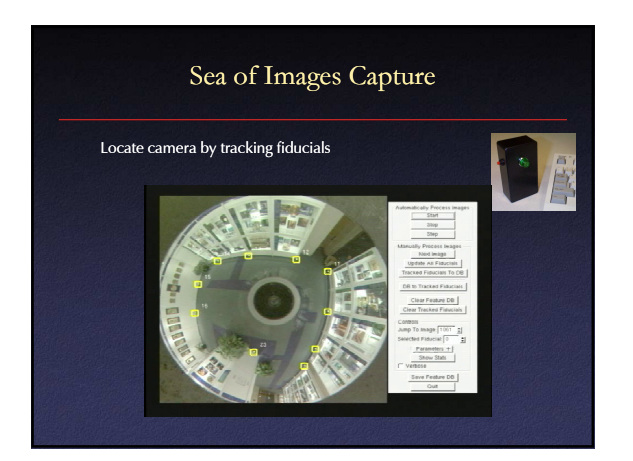

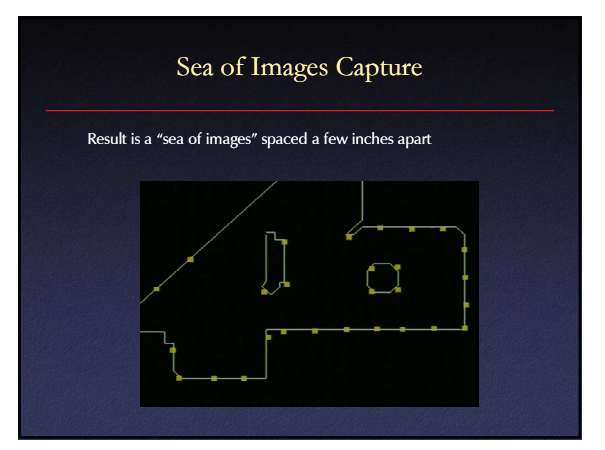

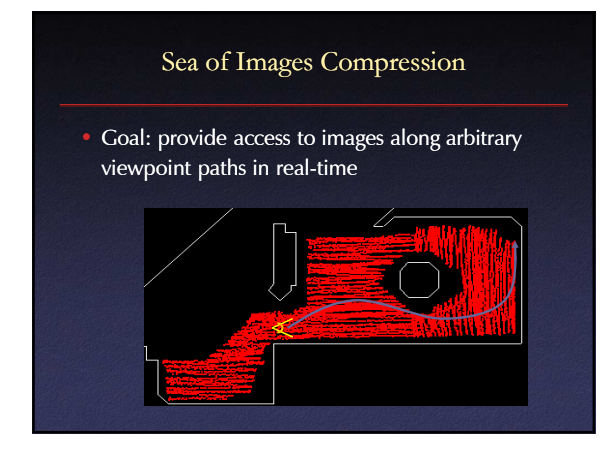

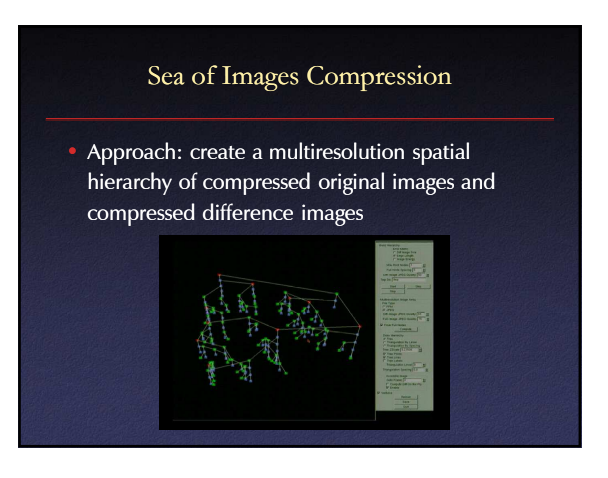

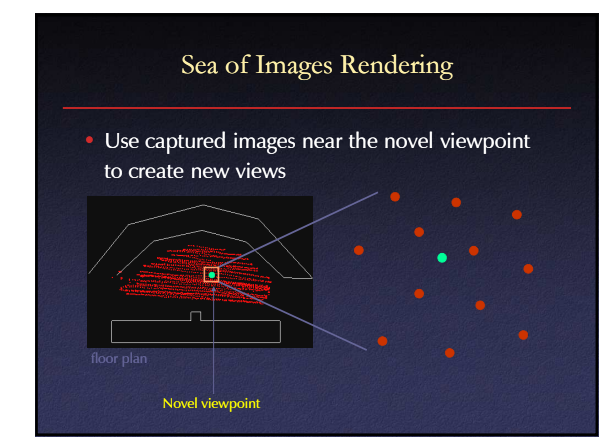

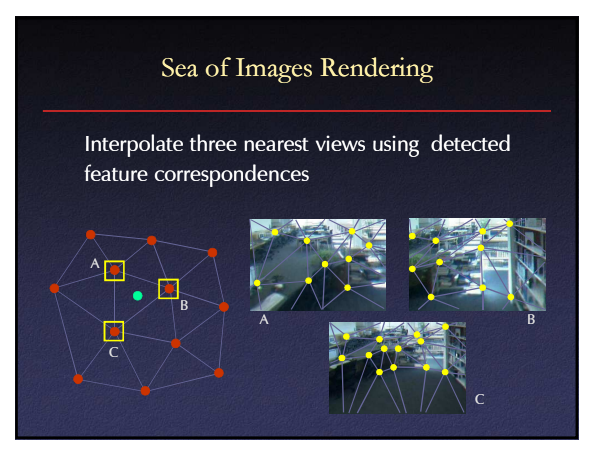

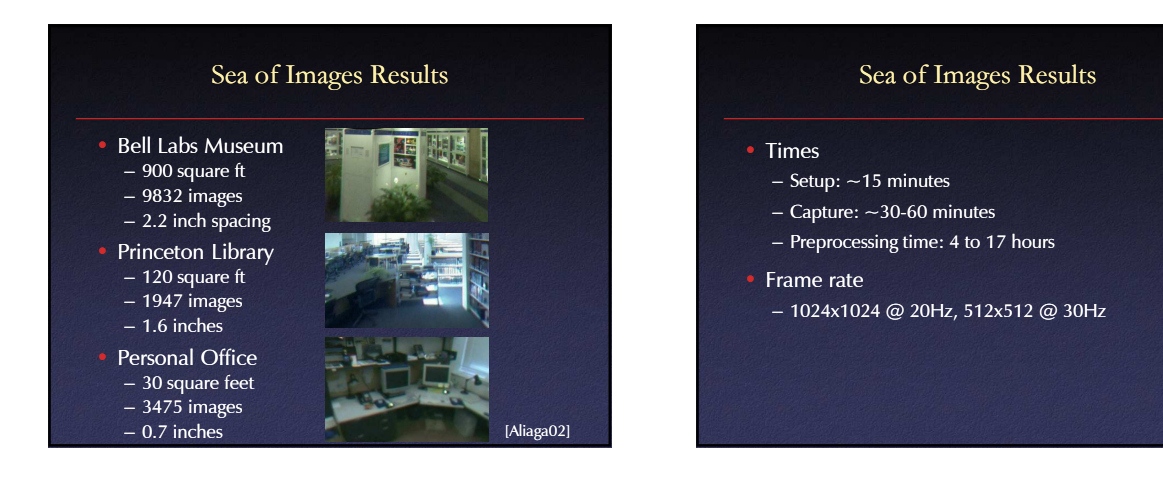

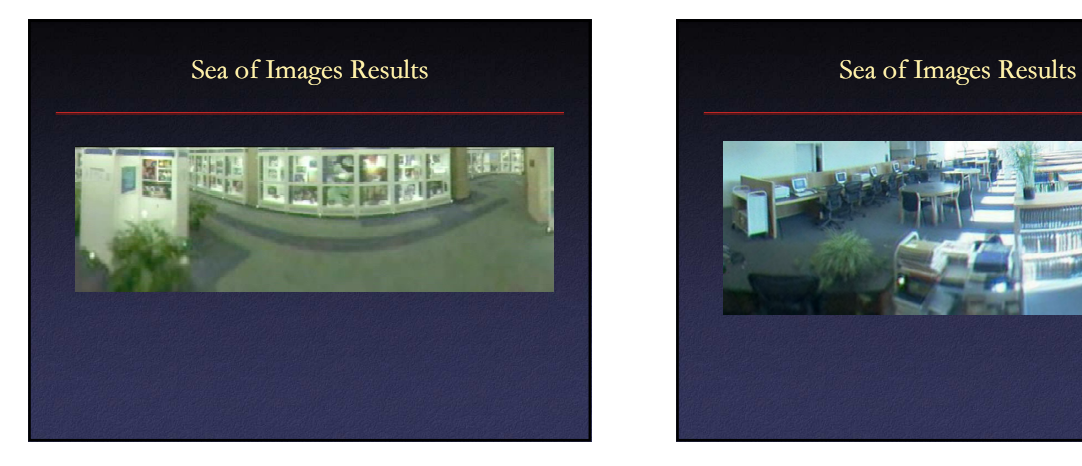

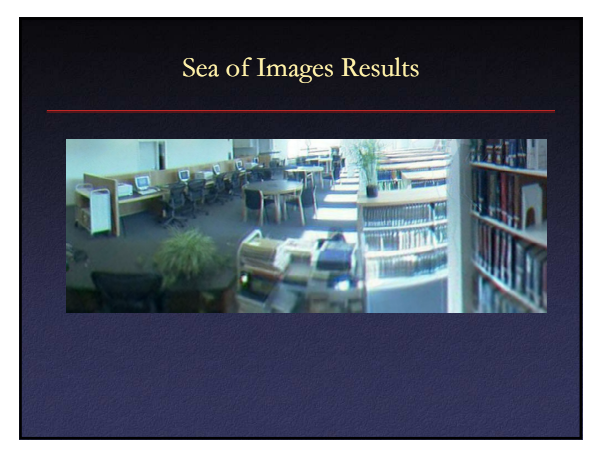

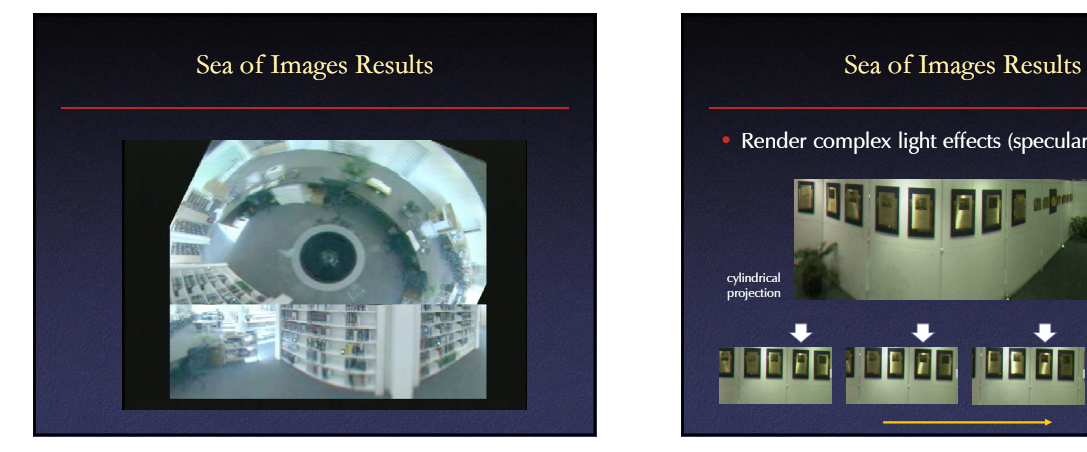

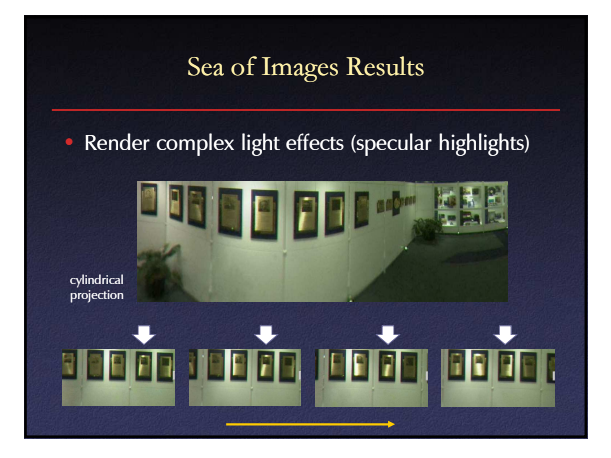

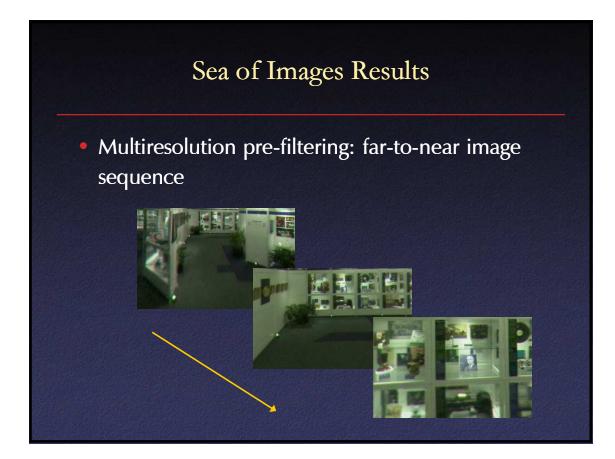

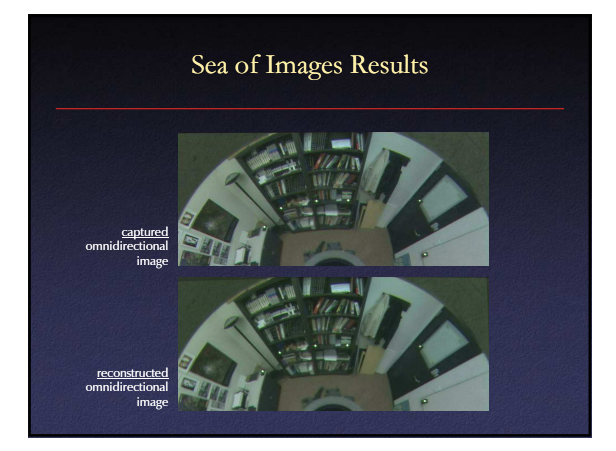

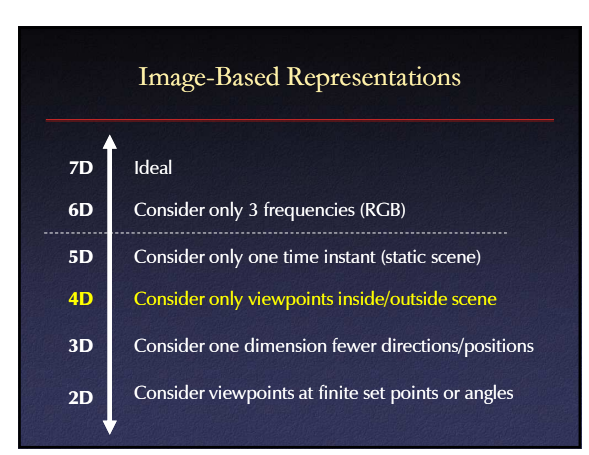

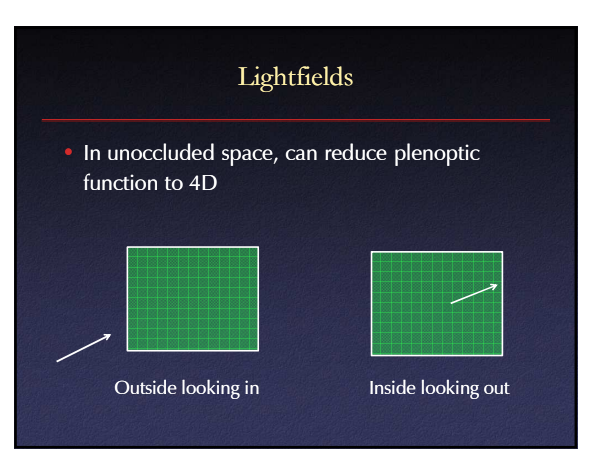

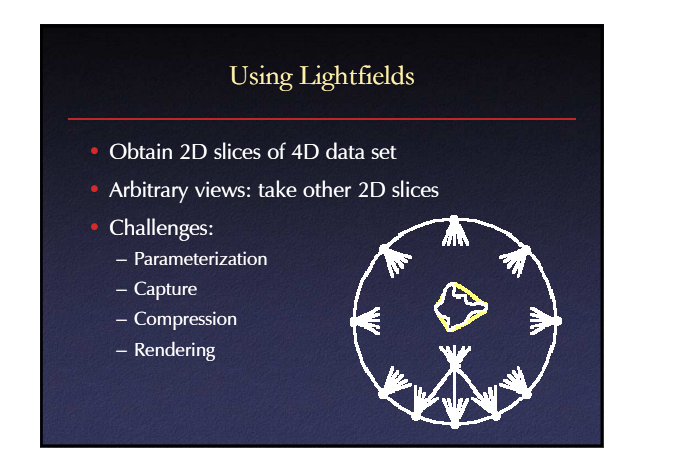

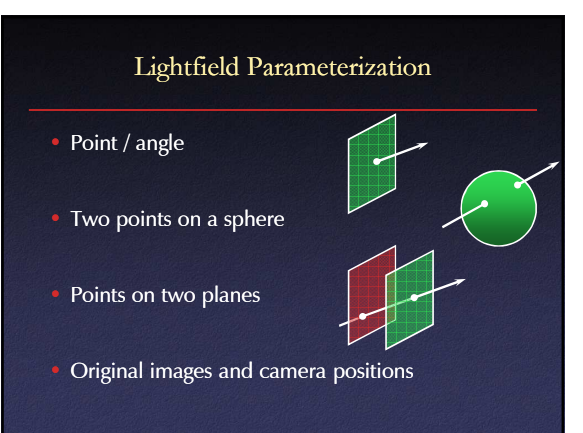

# Light Field Two-Plane Parameterization

- Two planes, evenly sampled: "light slab"
- In general, planes in arbitrary orientations
- $\bullet$  In practice, one plane = camera locations – Minimizes resampling

Light Field Two-Plane Parameterization

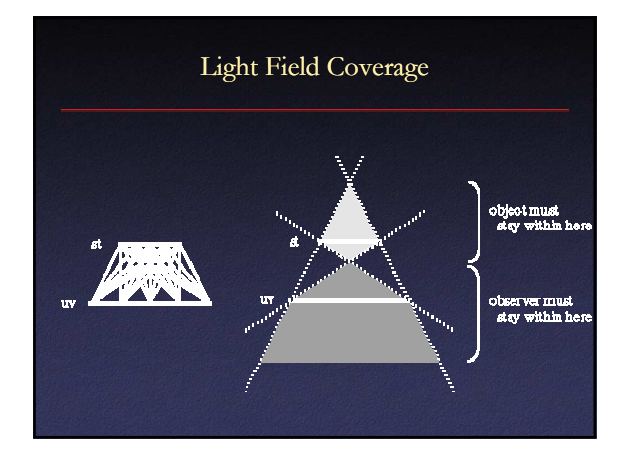

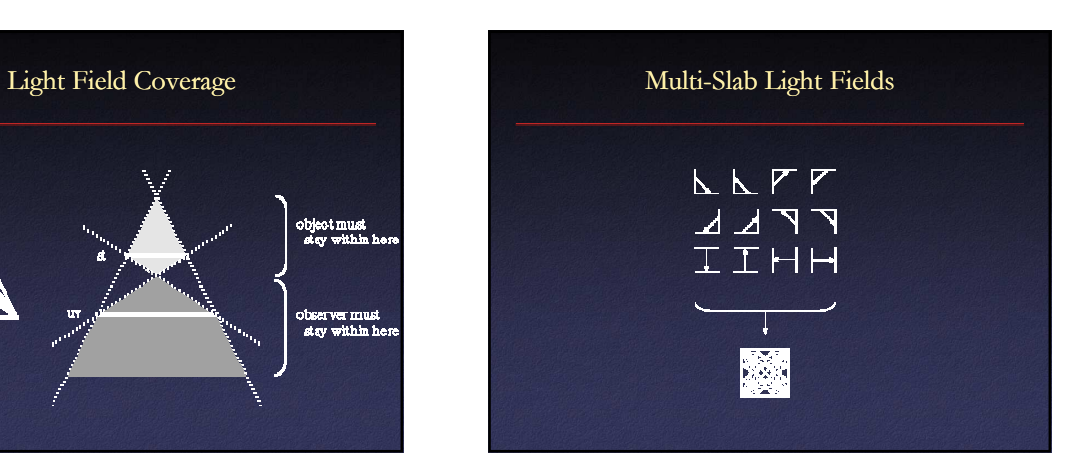

# Lightfield Lightfield Capture

- Capture a 2D set of (2D) images
- Choices:
	- Camera motion: human vs. computer
	- Constraints on camera motion
	- Coverage and sampling uniformity
	- Aliasing

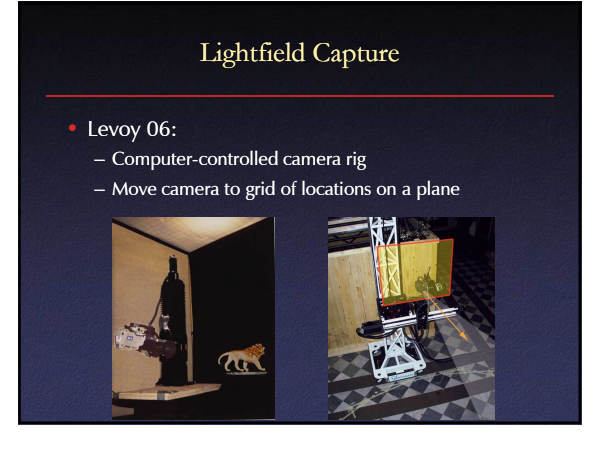

# Lightfield Lightfield Capture

- Spherical motion of camera around an object
- Samples space of directions uniformly
- Second arm to move light source – measure reflectance

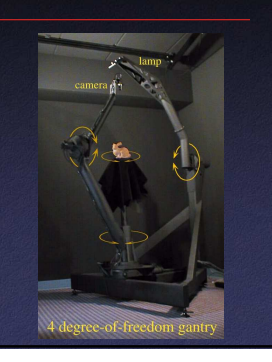

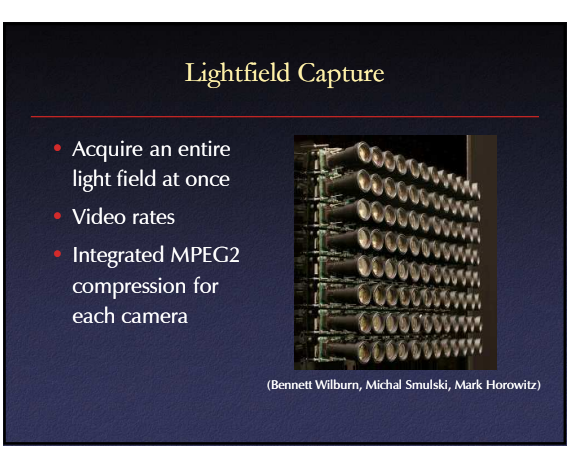

# Lumigraph Lumigraph Capture

- Capture: move camera by hand
- Camera intrinsics assumed calibrated
- Camera pose recovered from markers

# Lightfield Lightfield Compression

- Compress individual images (JPEG, etc.)
- Adapt video compression to 2D arrays
- Decomposition into basis functions
- Vector quantization

# Lightfield Lightfield Rendering

- How to select rays?
- How to interpolate

## Lightfield Lightfield Rendering

- For each desired ray:
	- Compute intersection with (u,v) and (s,t) planes
	- Take closest ray
- Variants: interpolation
	- $-$  Bilinear in (u,v) only
	- Bilinear in (s,t) only
	- Quadrilinear in (u,v,s,t)

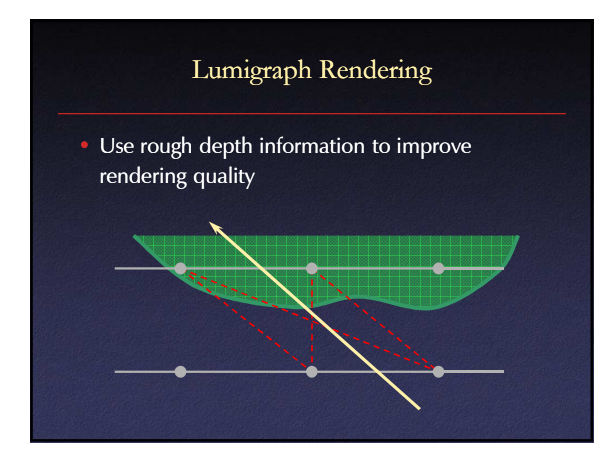

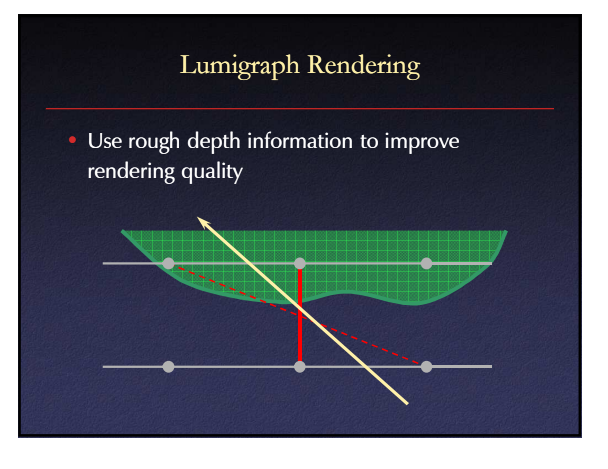

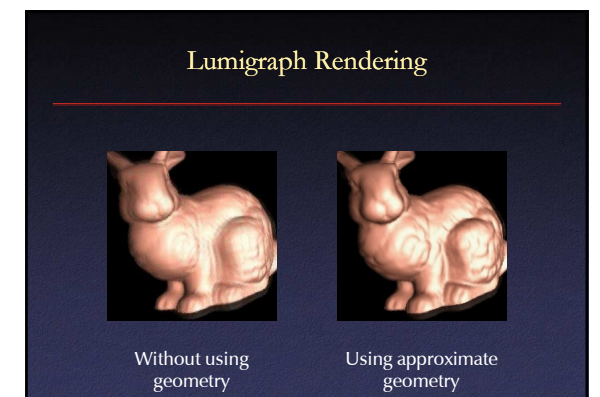

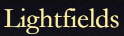

## • Advantages:

- Simpler computation vs. traditional CG
- Cost independent of scene complexity
- Cost independent of material properties and other optical effects
	- Avoid hard vision problems
- Disadvantages:
	- Static geometry
- Fixed lighting
- High storage cost

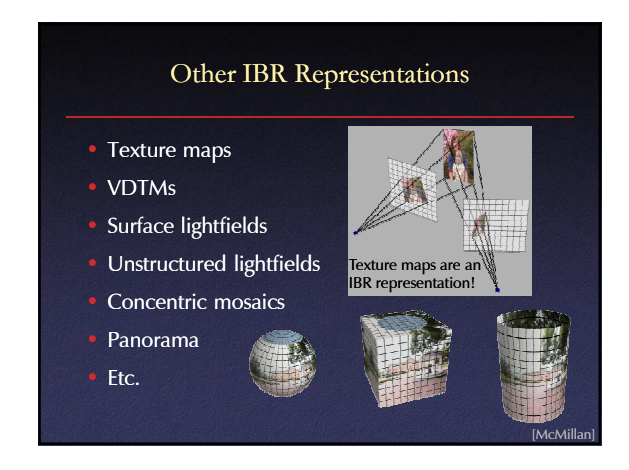

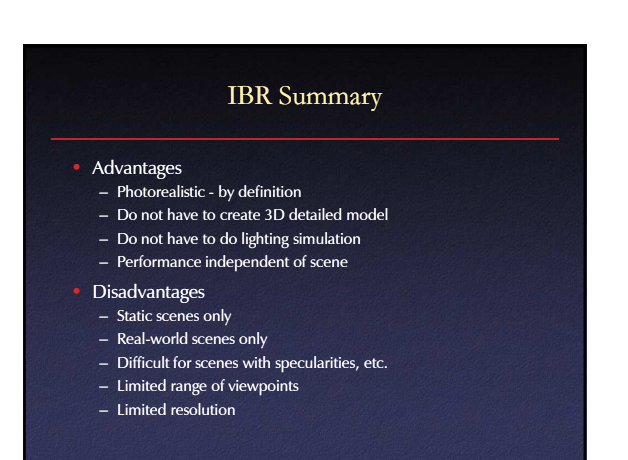